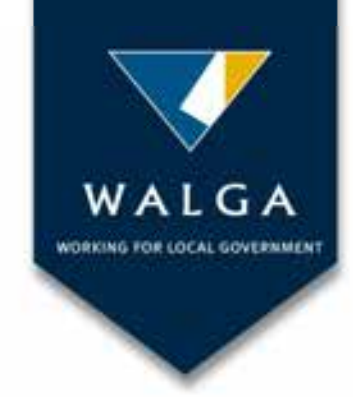

### **ENVIRONMENTAL PLANNING TOOL**

An easy to use platform for accessing, creating and sharing mapping data to inform land use planning and natural area management

Renata Zelinova Business Development Officer (Environmental Planning Tool)

26 May 2017

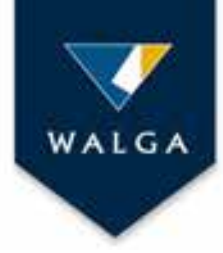

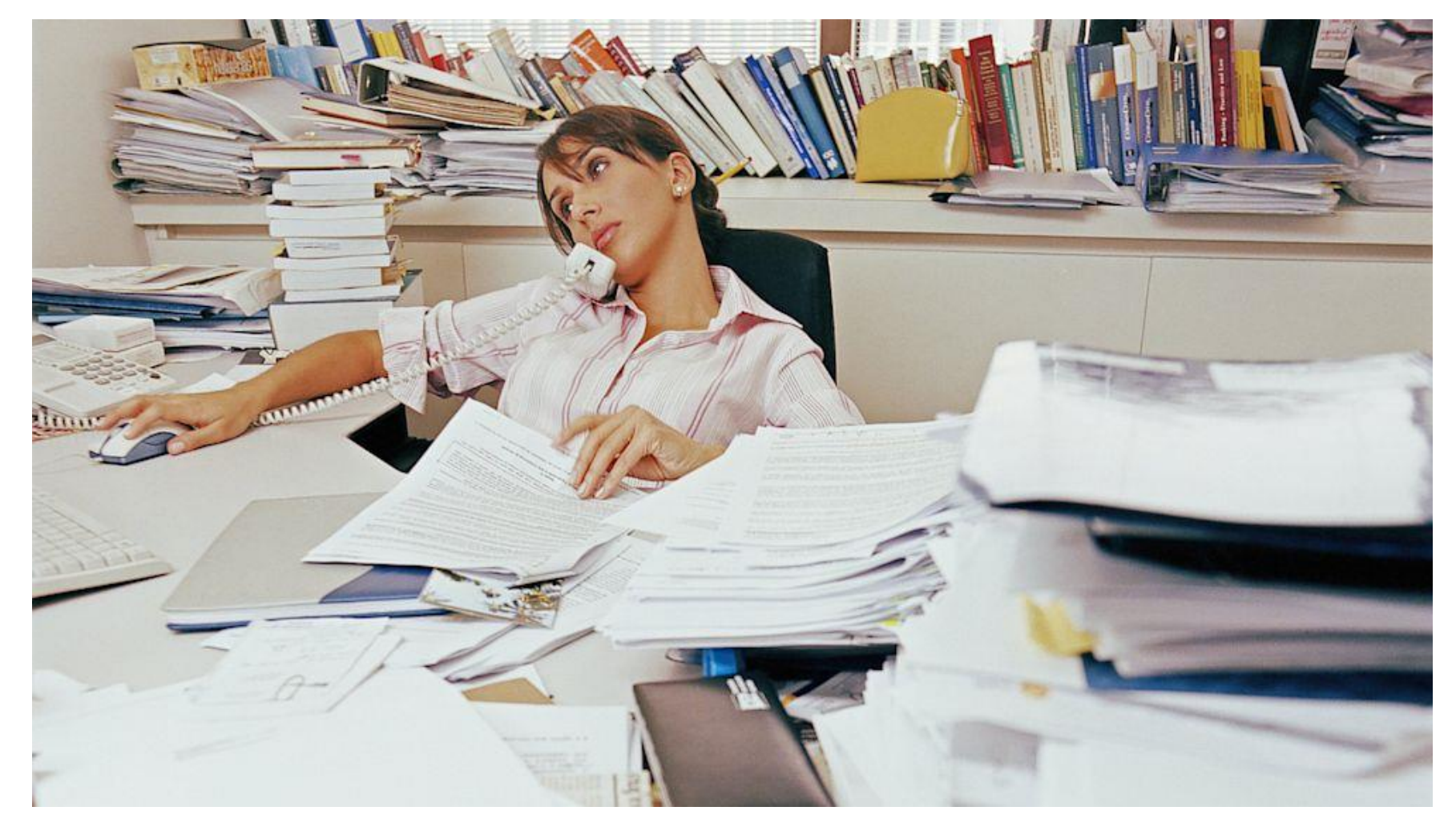

Photo: Google images

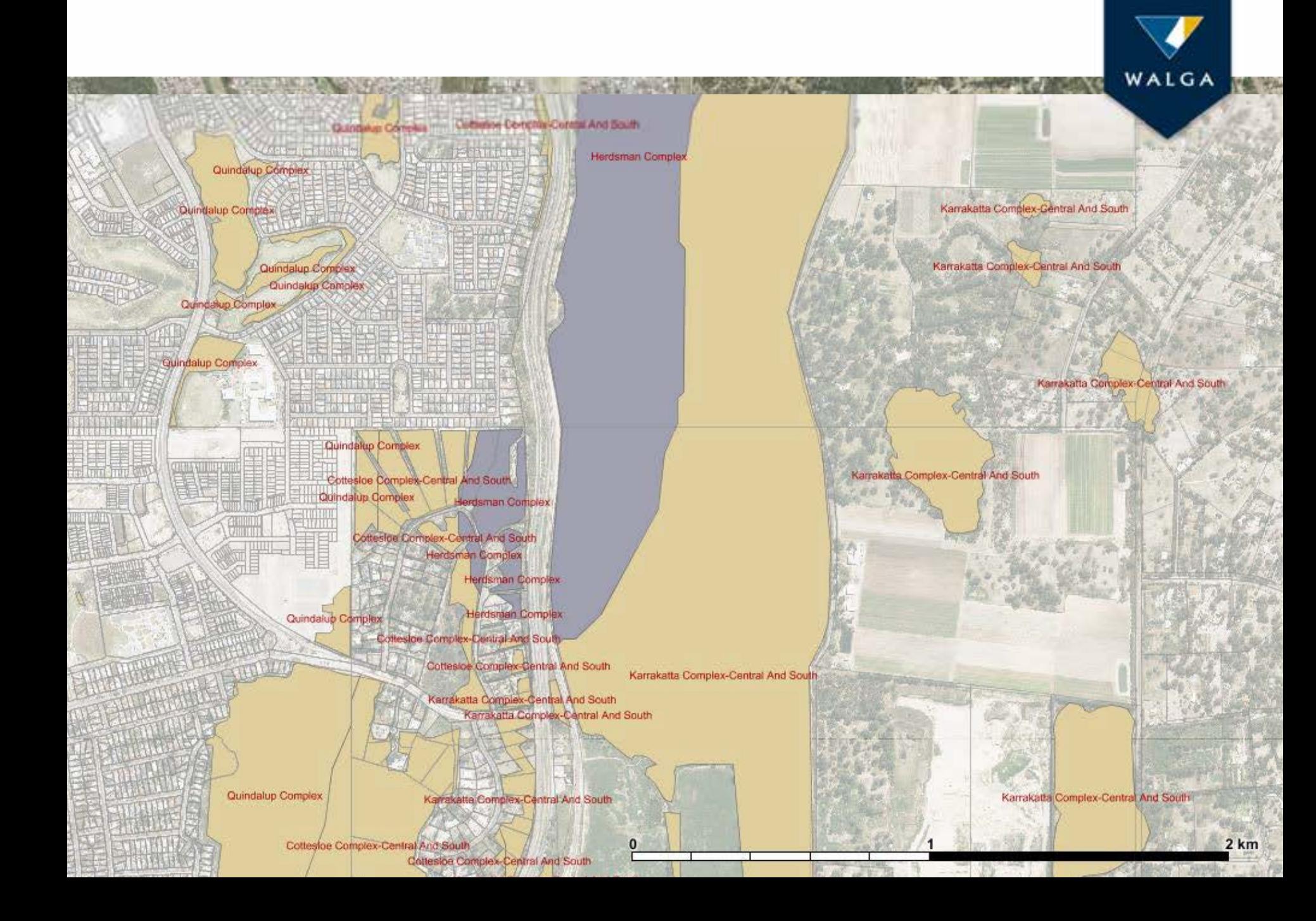

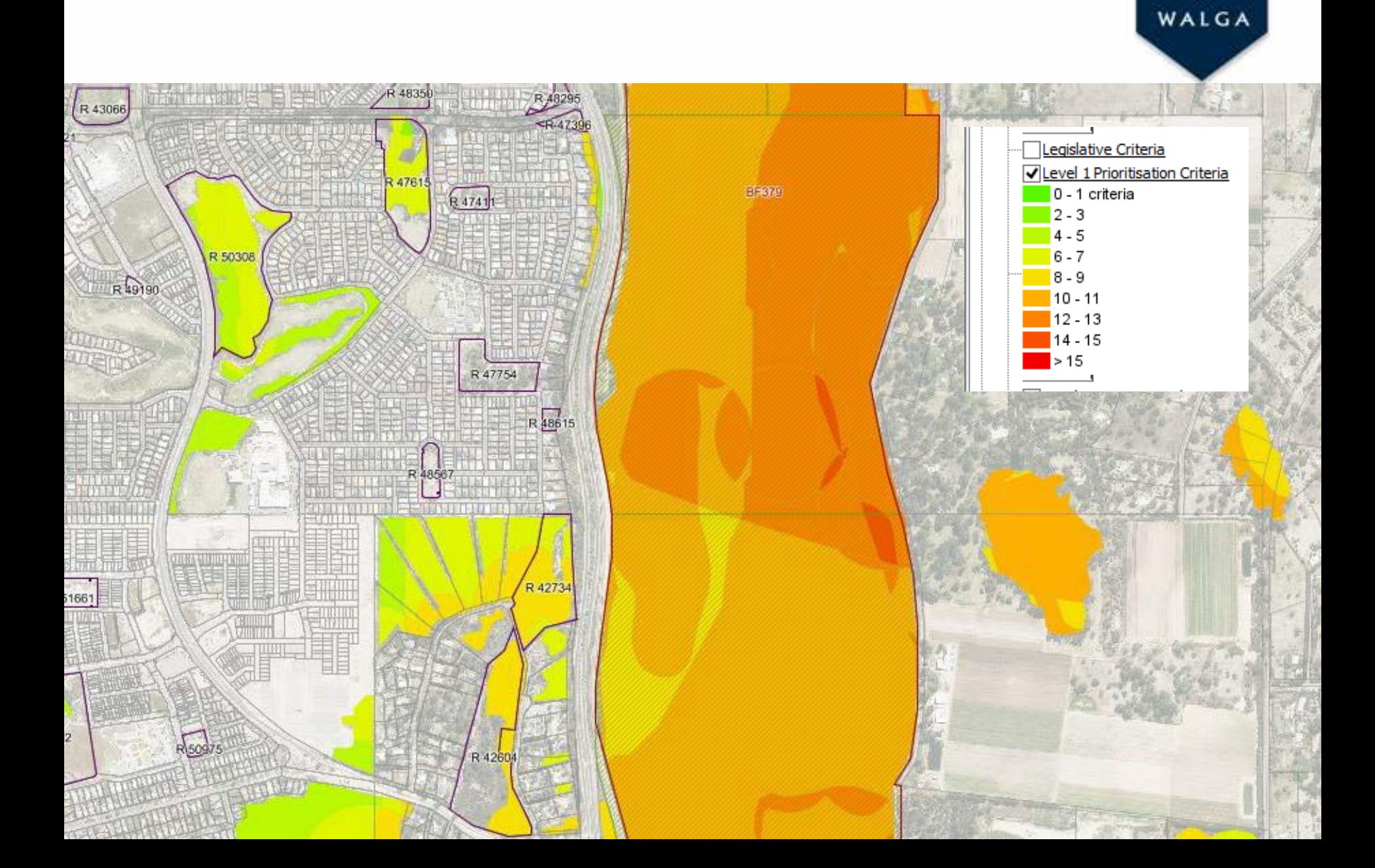

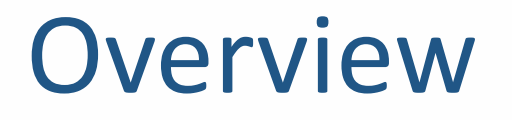

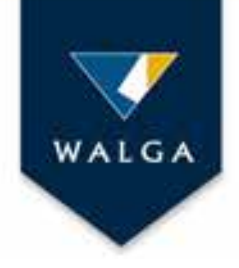

- Introducing the Environmental Planning Tool
- What information is available?
- What can it be used for?
- How its use improves environmental practice in Local Government?

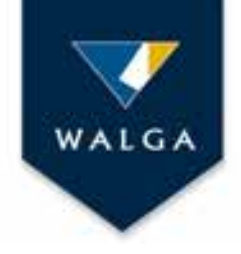

## Key features

- Over 300 data layers with an interpretation guide
- Unique reporting functions
- No specialist software required

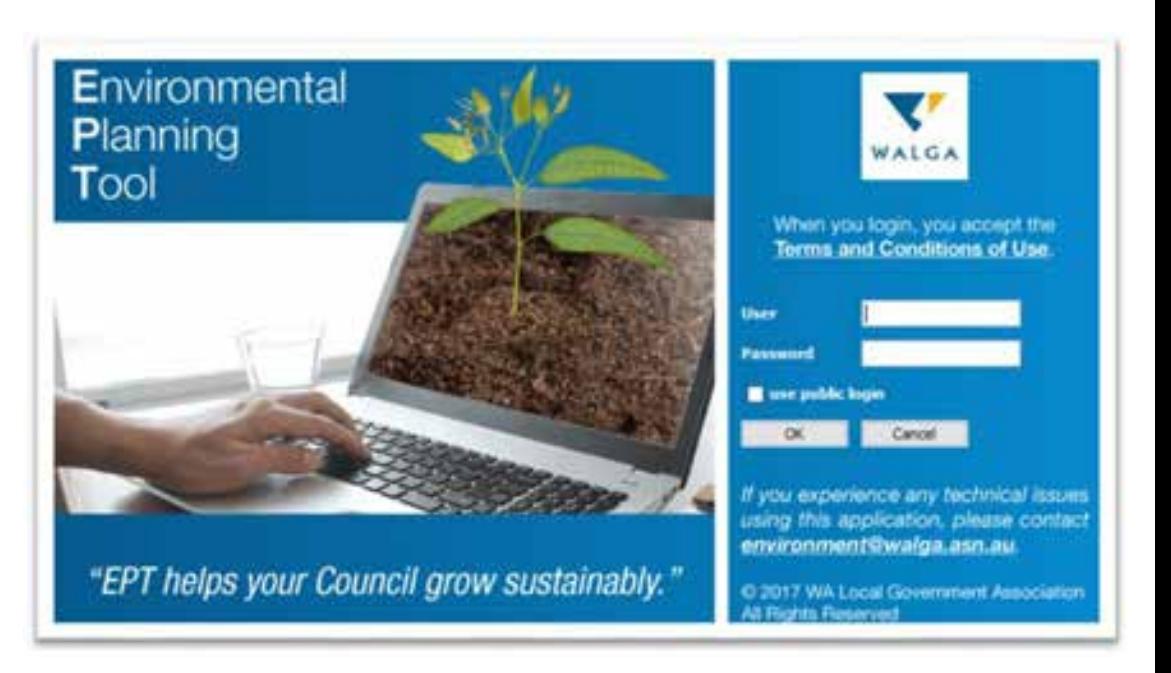

• Functions to allow simple calculations, measuring, mapping and communication with stakeholders

# Available data

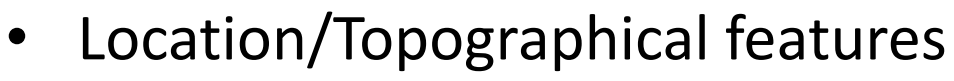

- Environmental Considerations
- Natural Areas with Some Levels of Protection
- Priorities for Further Investigations
- Additional Considerations
- Land Use
- Local Government Specific Information
- Administrative boundaries
- Climate
- Census 2011

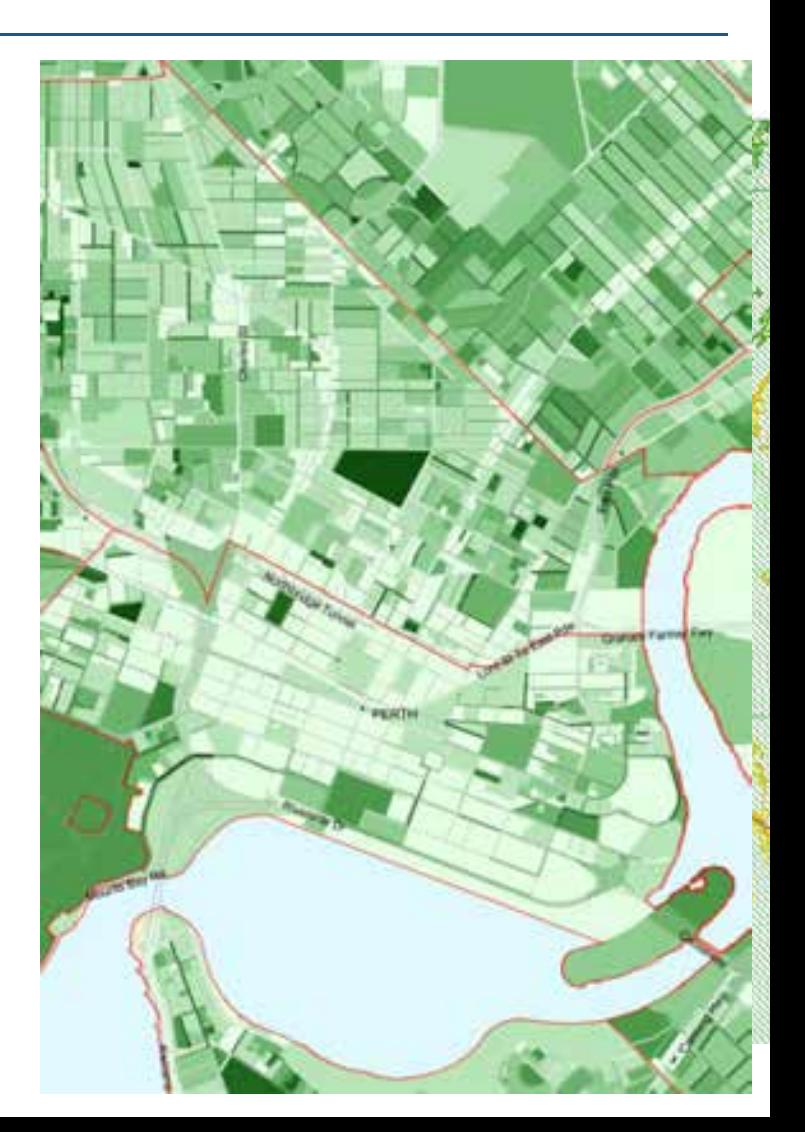

WALGA

## Interpreted data

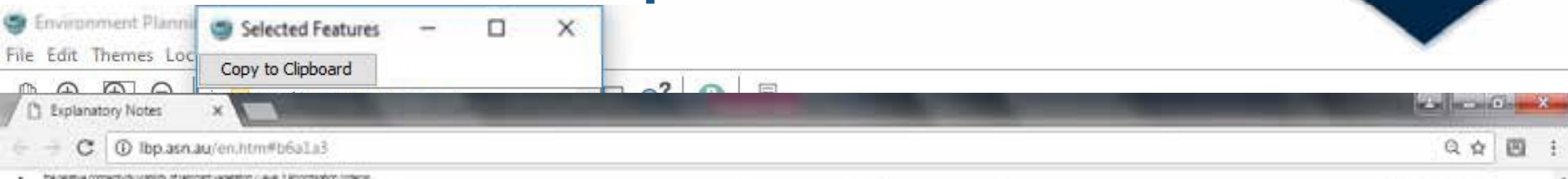

Warraphy tree plans remember had be a discussed in the figure Pranewark is included and the transportion apported to the States covered to a form of the press count of the States count in the States and to the States and t INVESTIGATED COMPANY POLITICAL IN THE ISLANDS VILVE

The spoke model for Lavel 1 Printformize was built using original selected and specifically created selected. Take a liable for delayes used to duid for model insurang brief descriptions, also custodians and surviving

#### finite at List of constant Load in layer 1 promittation

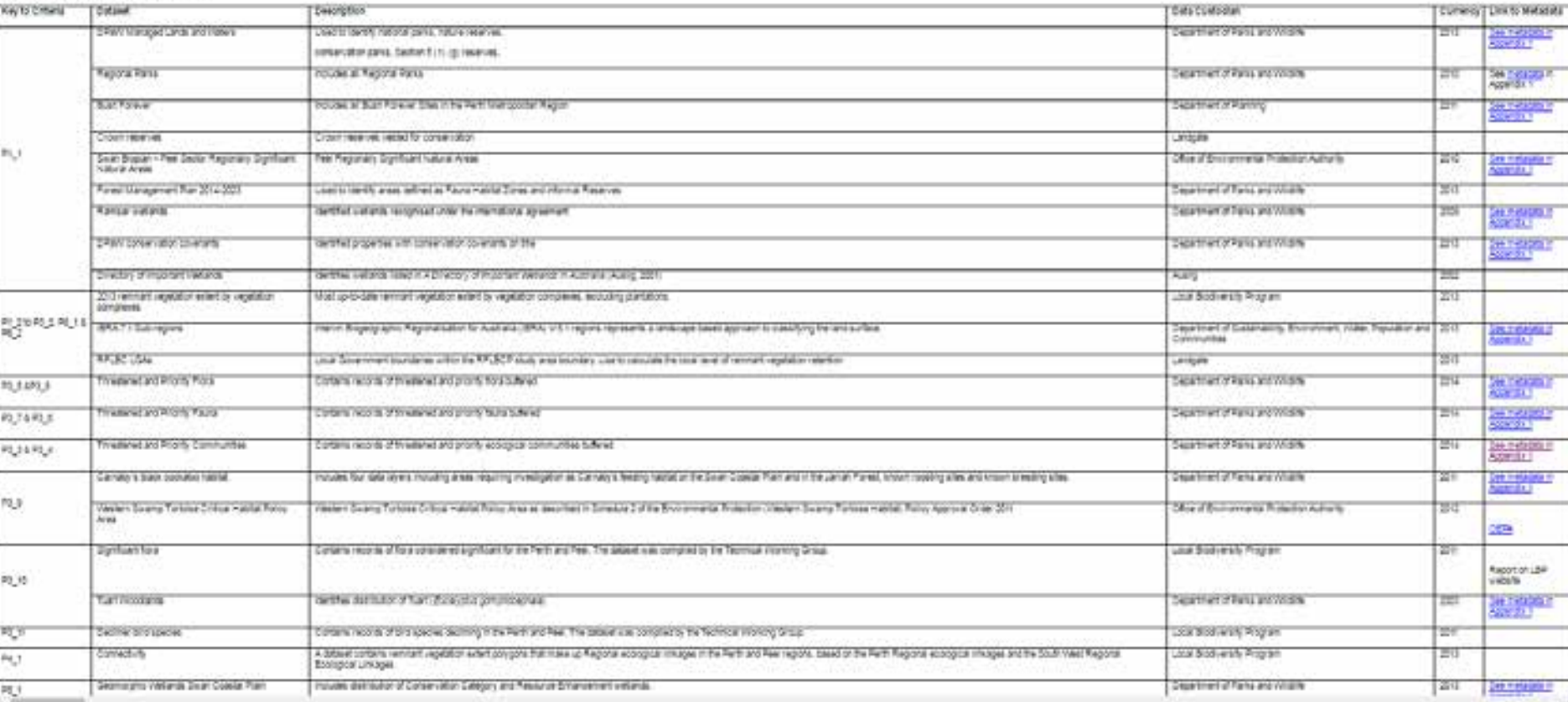

Forest managemen

WALGA

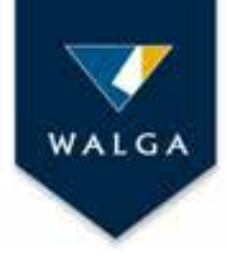

### What can the EPT be used for?

- Running site/area specific reports
- Assessing potential impacts of prescribed premises on 'Specific Ecosystems'
- Accessing information on vegetation retention/protection status
- Informing land use planning at all levels
- Informing local natural area prioritisation/conservation planning

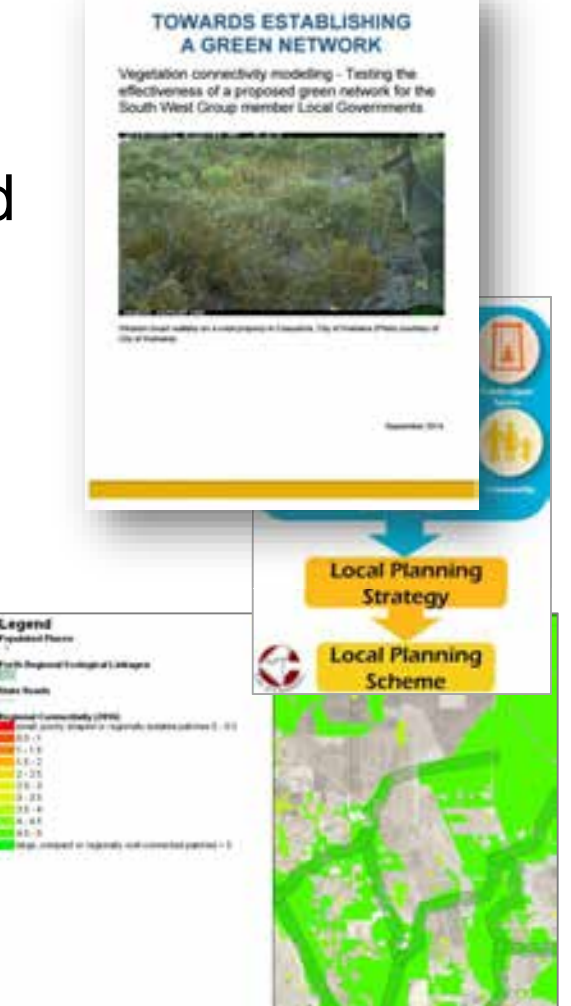

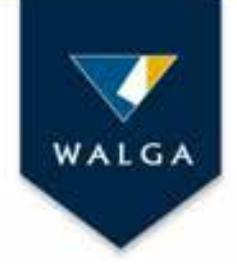

#### …and there is more

- Planning and monitoring natural area management
- Designing and planning for restoration of ecological linkages
- Preparing grant applications/tender specifications
- Creating maps for reports including local planning strategies, environmental strategies, greening plans or management plans
- Enabling clear communication between stakeholders

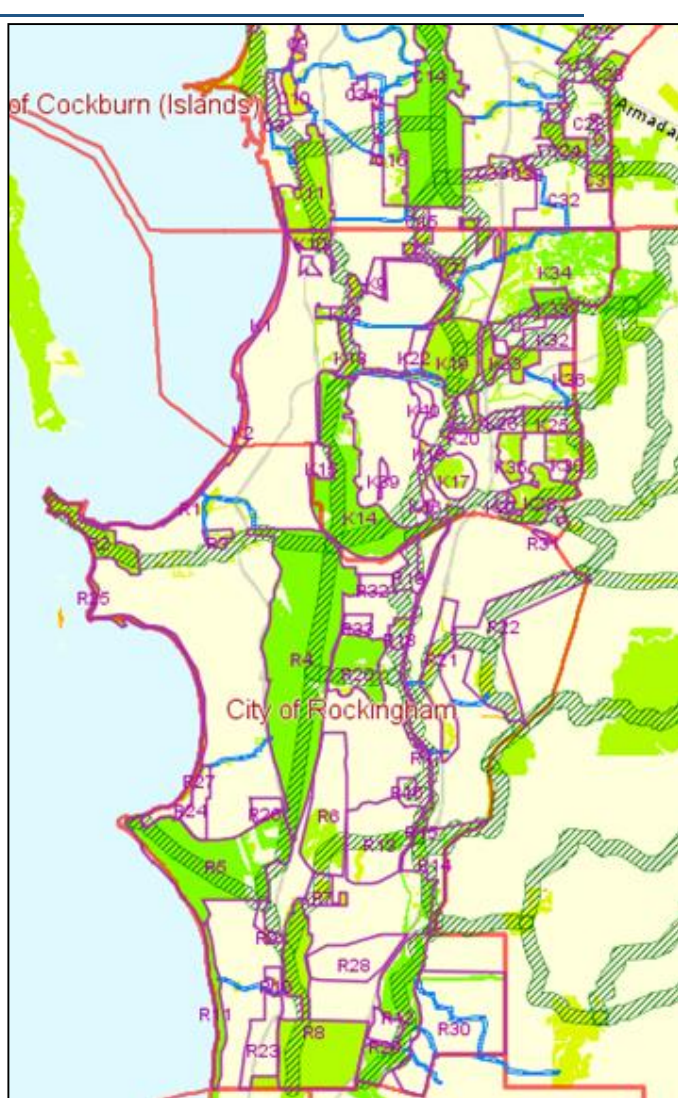

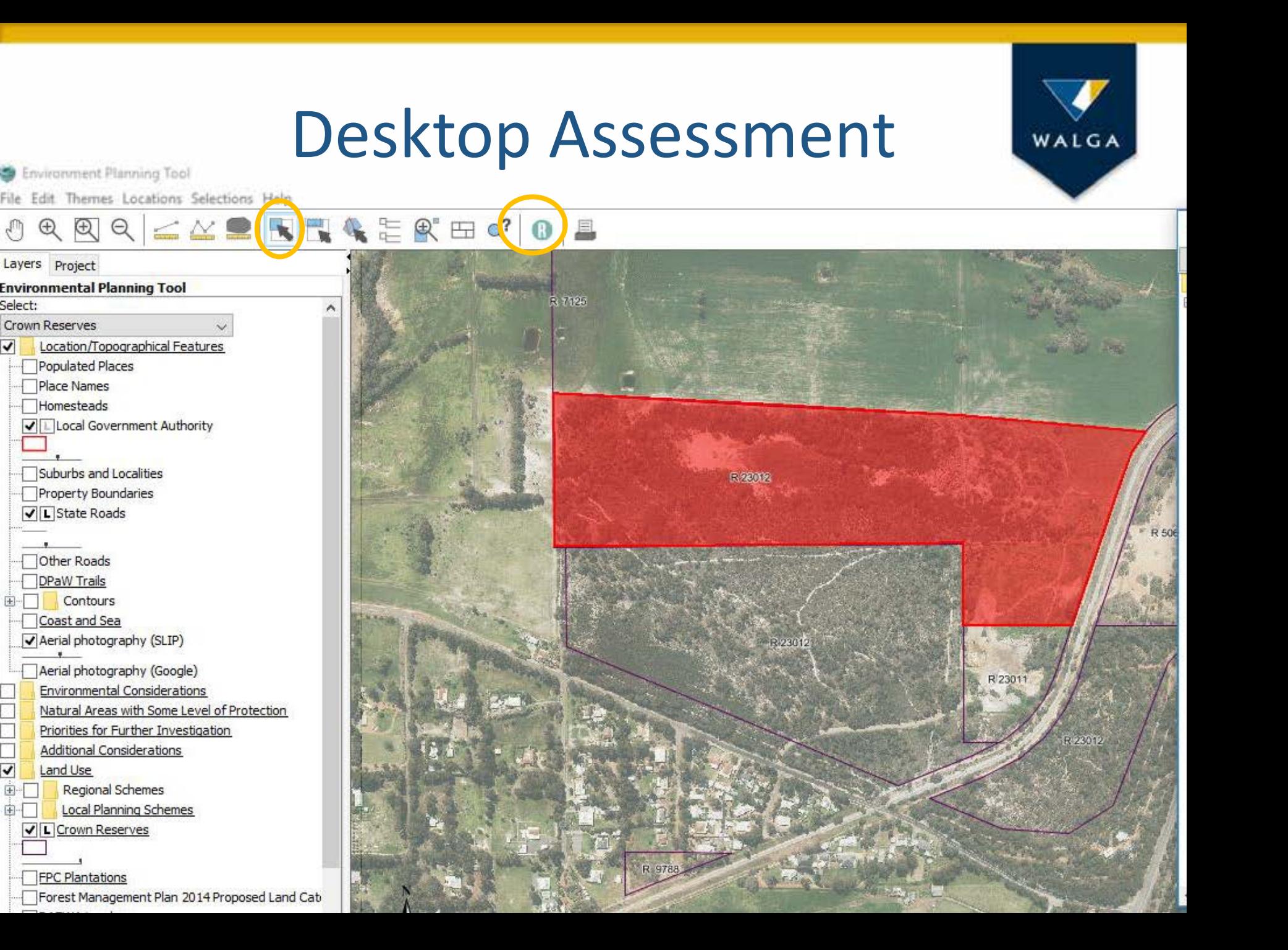

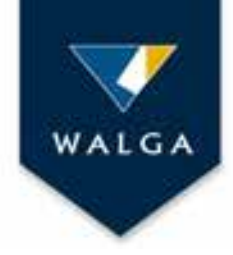

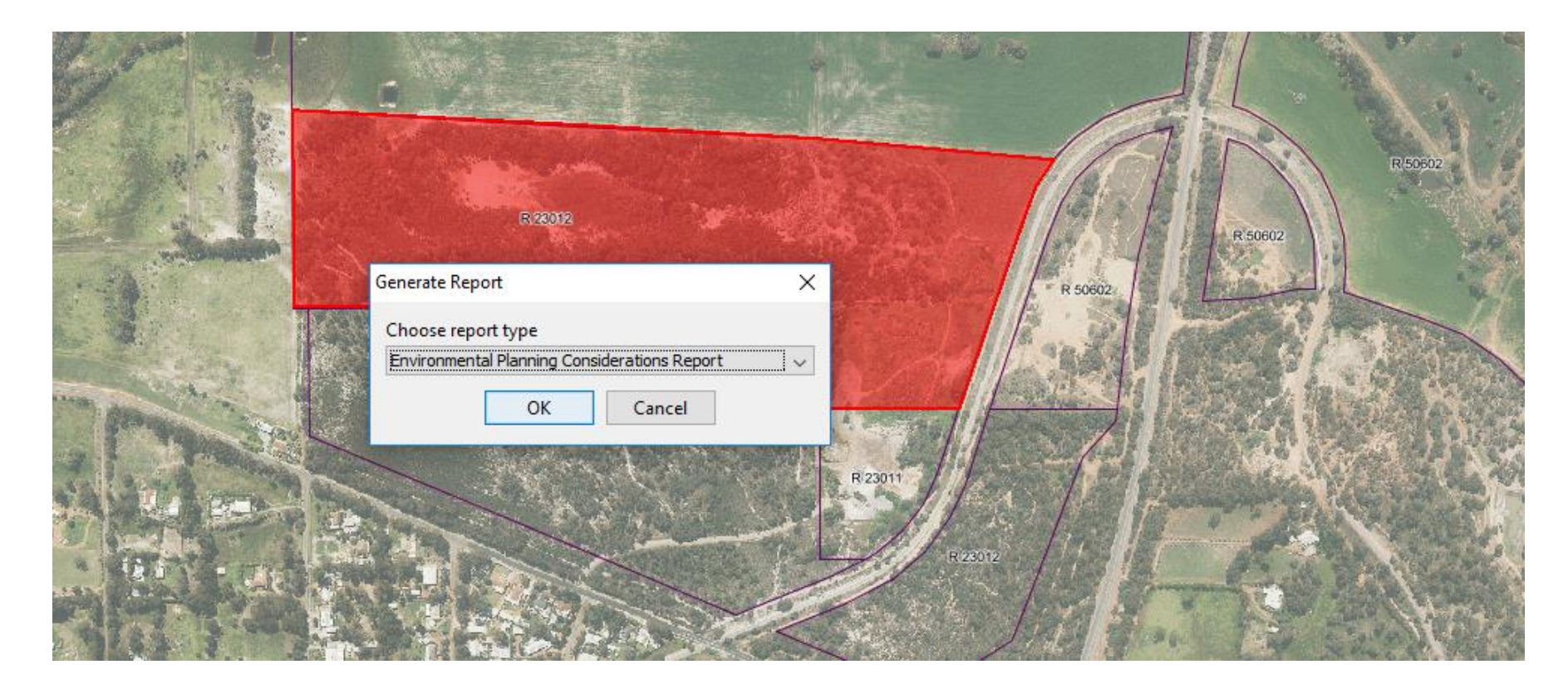

[Environmental Planning Consideration Report](ECRexmple.pdf) 

Use the EPT to inform the implementation of Strategic Purpose Permits for native vegetation clearing?

> Environmental Planning Tool

Assess whether the proposed clearing can be implemented under the SPP provisions

Generate a desktop assessment report to inform the DER required 'Native Vegetation Clearing Report'

Create clearing footprint shape files for DER reporting

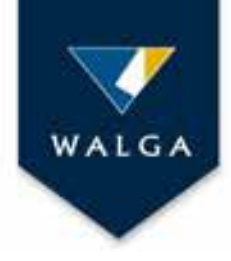

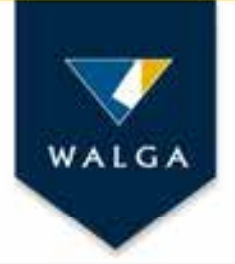

The terrorest Fancing Test - Chilest Areas InterDestrict Last Ila bit Thene Louties Section Help

 $\alpha^2$   $\Box$   $\Box$ 

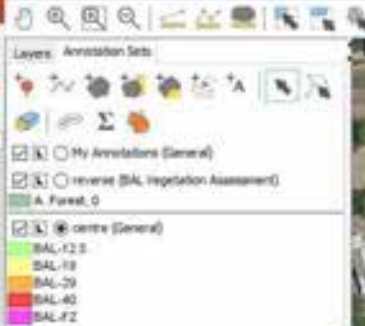

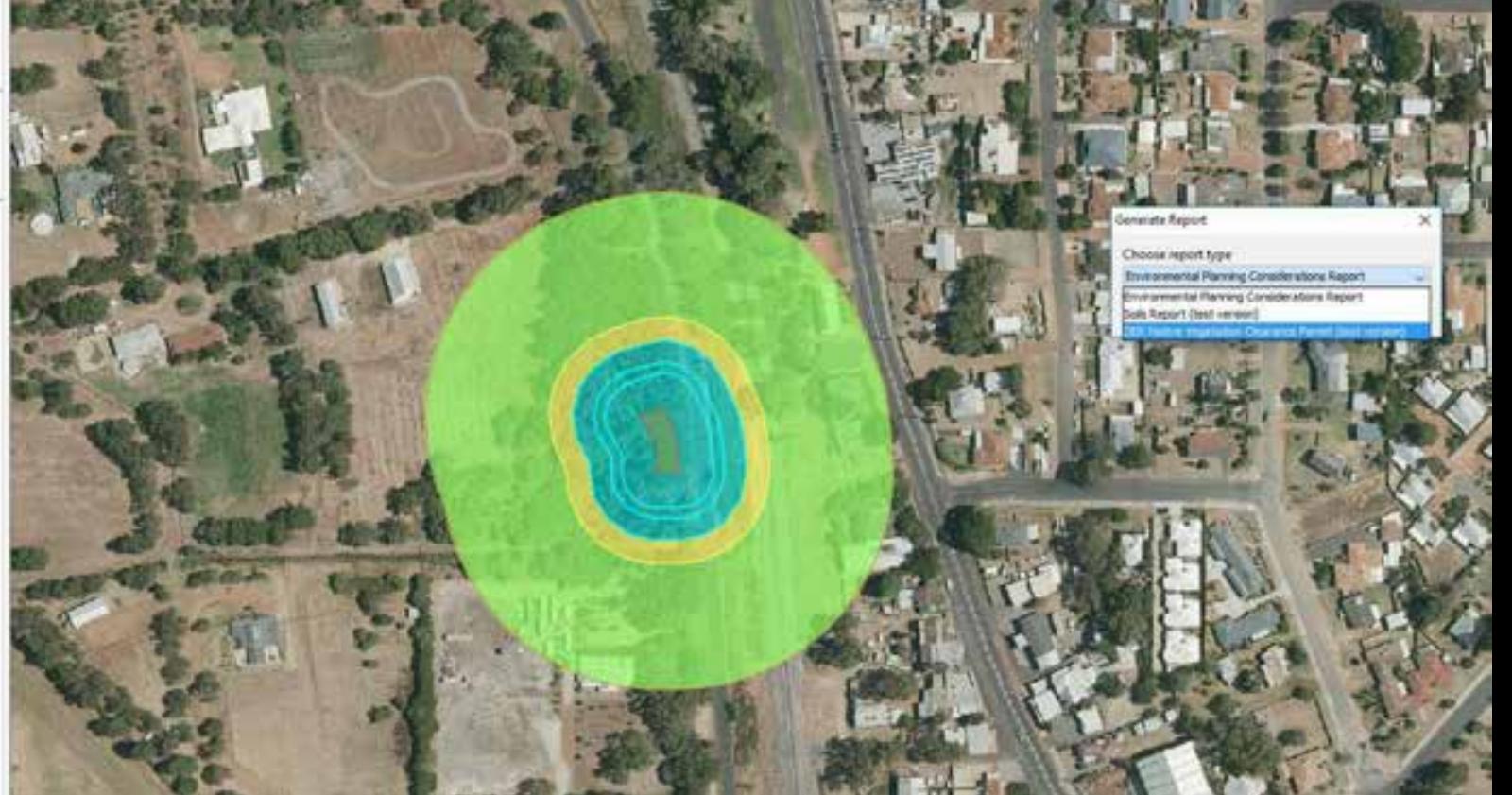

#### **[Desktop Assessment Report for Native Vegetation Clearing Application](NVREPORT example.docx)**

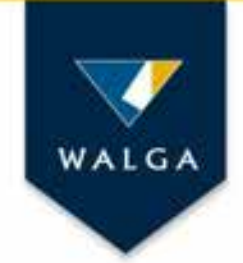

## Mapping management issues

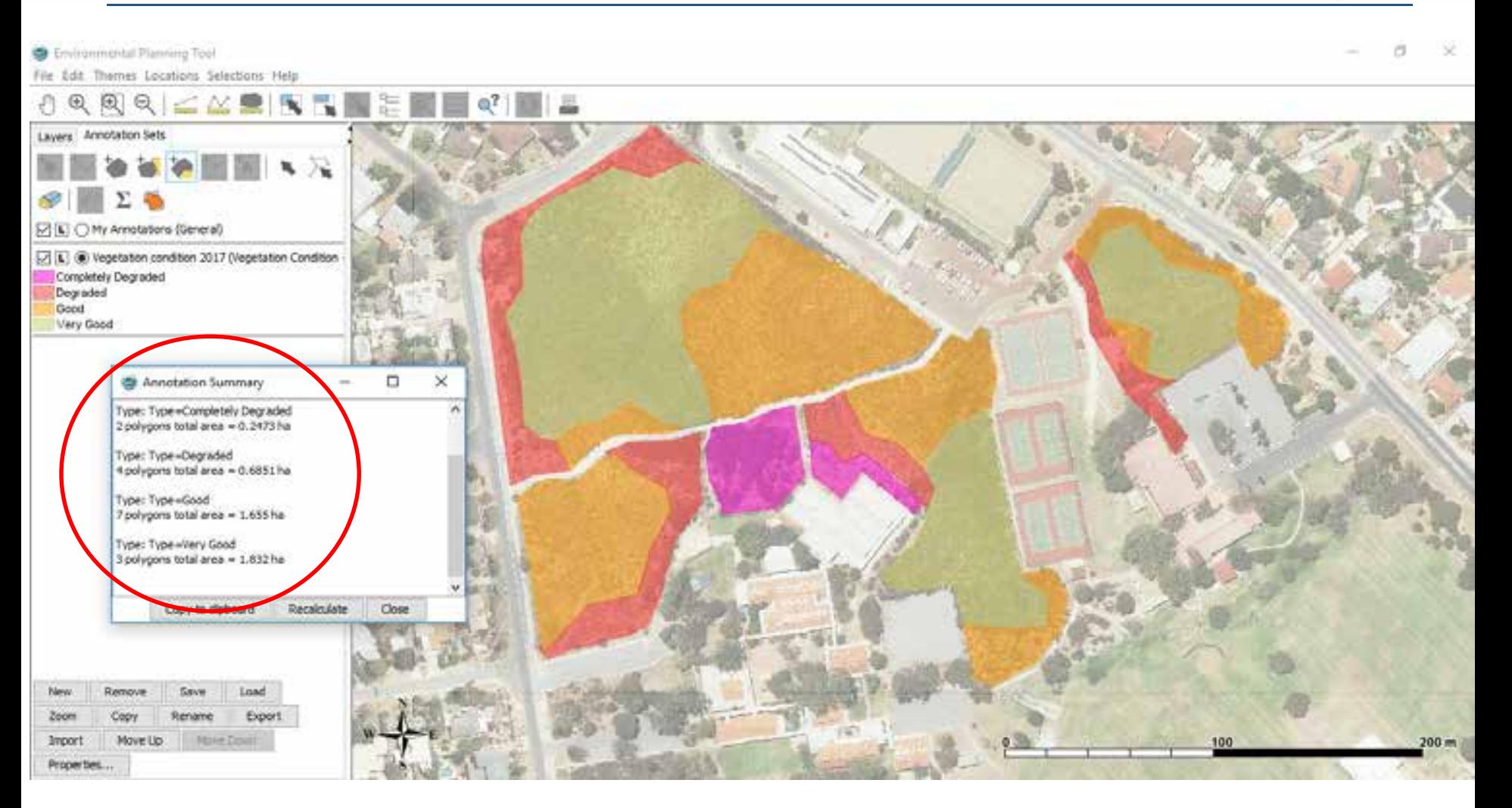

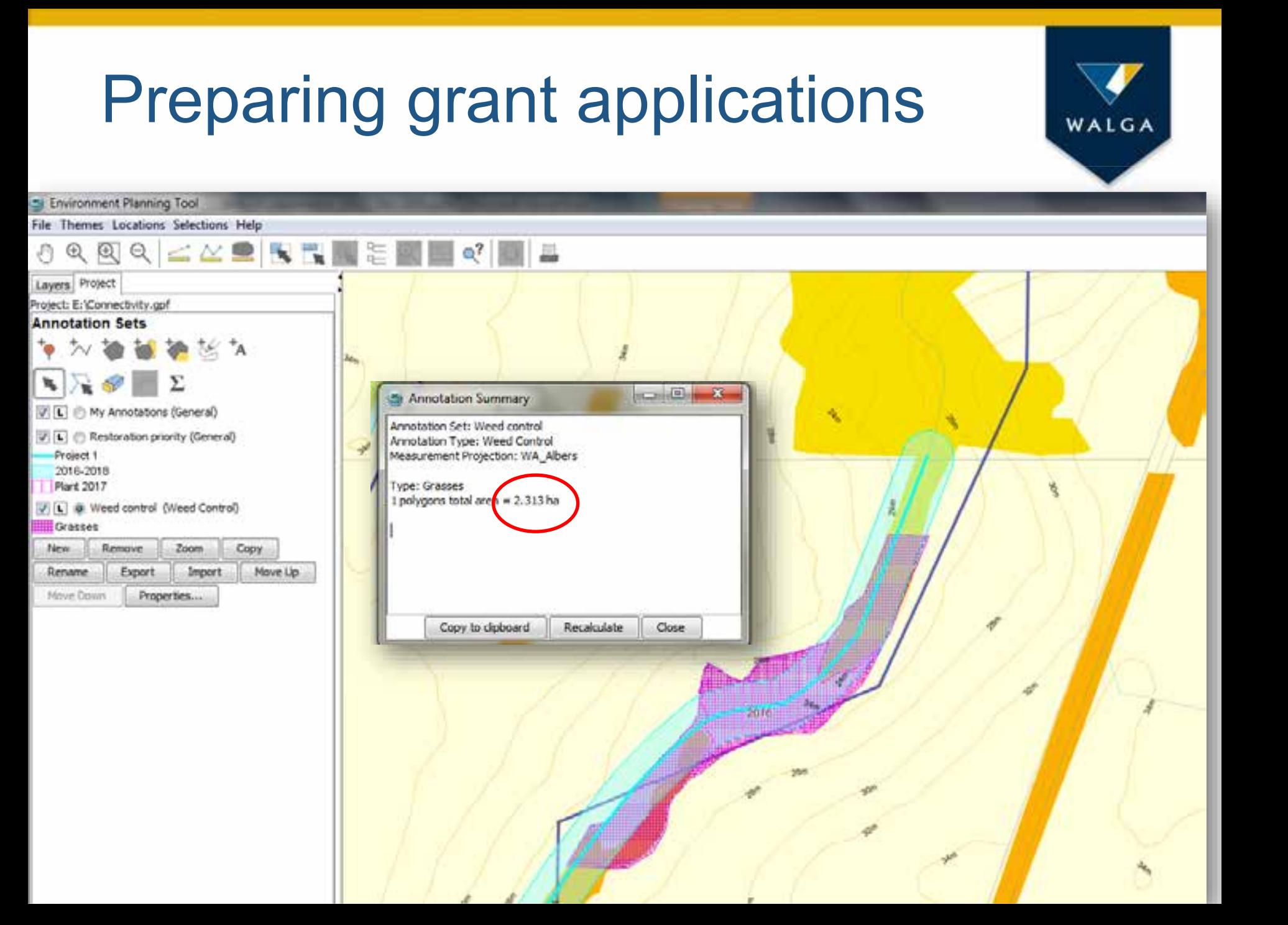

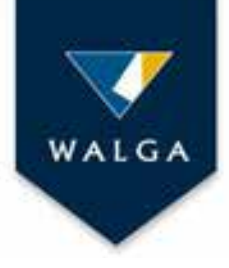

## Communicating with others

- Exchanging project files
- Generating shape files compatible with common GIS applications
- Importing shape files from stakeholders
- Generating lists of properties for targeted communication

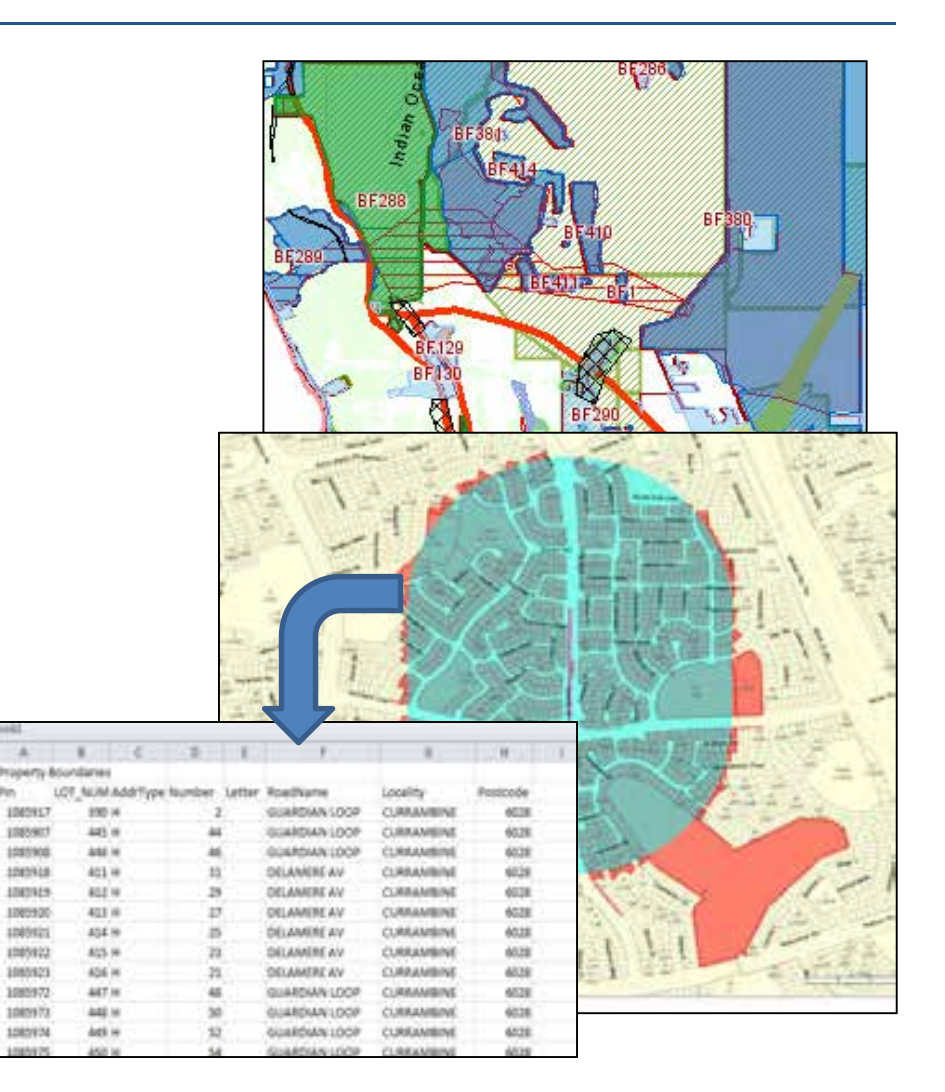

## How the EPT improves environmental practice in Local Government?

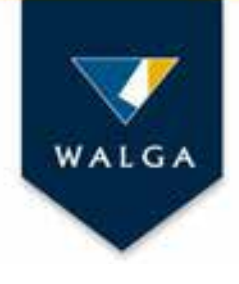

- Raises awareness of environmental data
- Facilitates consistency in meeting regulatory requirements and increases workflow efficiencies
- Allows consideration of local values in the regional context
- Increases Local Government capacity to undertake strategic planning or reserve management and consider environmental issues in decision making
- Facilitates cross boundary cooperation and stakeholder communication

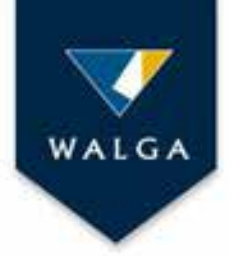

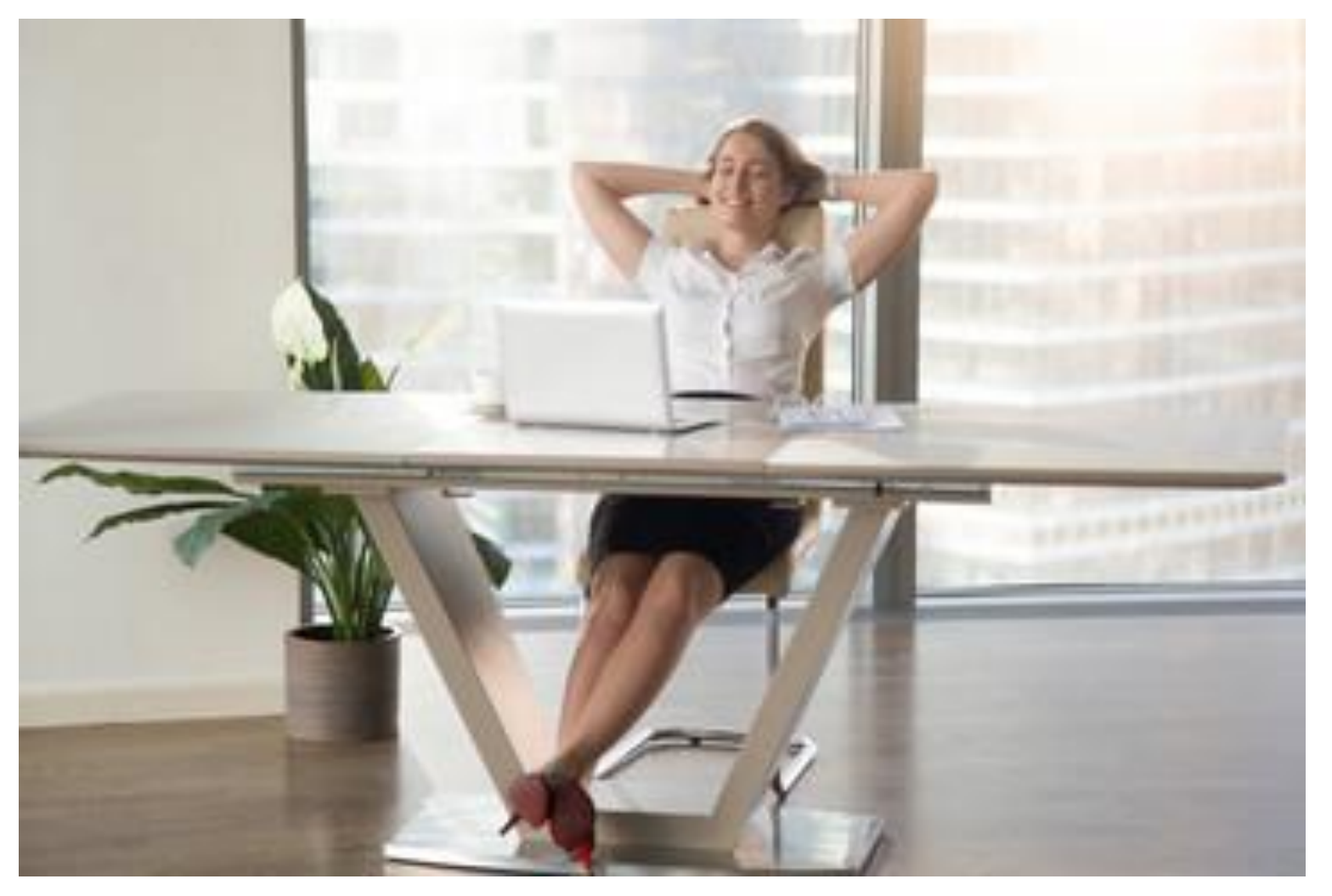

### More information

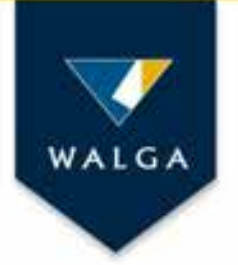

#### **WALGA's website:**

#### **<http://lbp.walga.asn.au/Tools/EnvironmentalPlanningTool.aspx>**

Contact: Renata Zelinova on 9213 2521 or (Tuesdays-Thursdays) Email: [rzelinova@walga.asn.au](mailto:rzelinova@walga.asn.au)

#### Acknowledgment: The EPT is supported by GeoIce platform, developed and provided by **Fluffy Software**

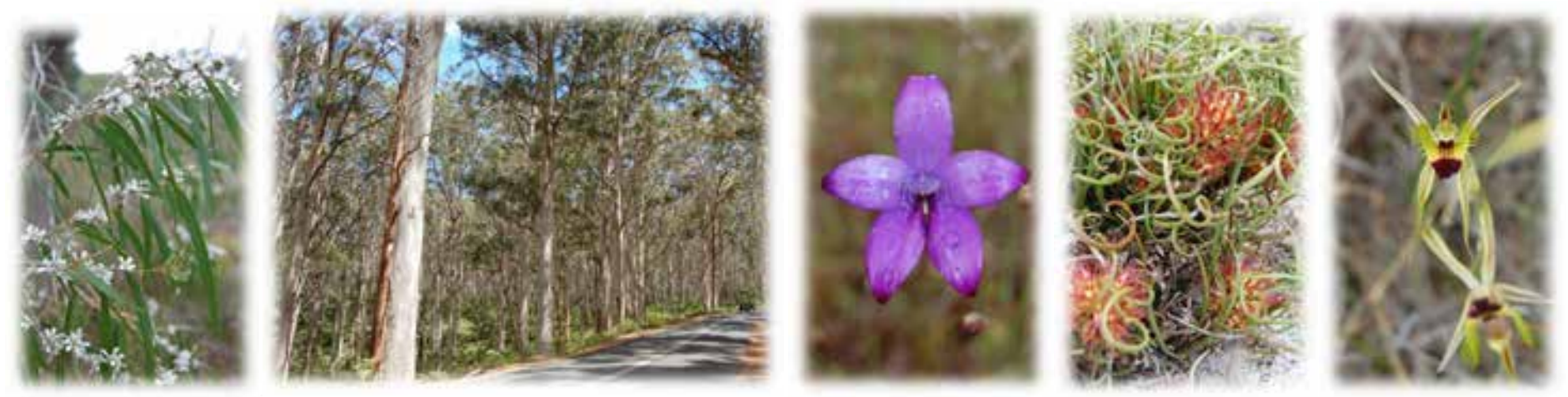

Photos: R Zelinova